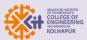

## Innovation by faculty in teaching and learning

# Faculty Use Information and Communication Technology (ICT) for Effective Classroom Management.

Modern teaching aids like LCD/LED Projectors, interactive boards with wireless pads, document cameras, interactive panels, internet-enabled computer systems, and Wi-Fi enabled laptops are usually employed in classrooms & other students' learning environments.

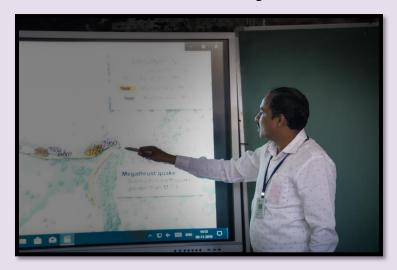

Faculty members provide online study material to enrich students. The institute's teaching mode is not only limited to traditional chalk & board methods but also through advanced technology such as Moodle (for sharing Notes and circulating information related to academics) & video lectures.

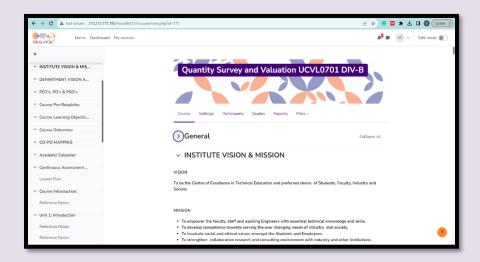

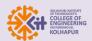

# Classrooms are equipped with an Acoustic Panel for Effective Video Lectures (CVCR 02)

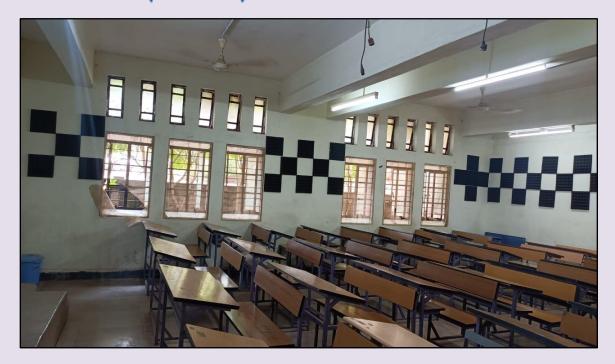

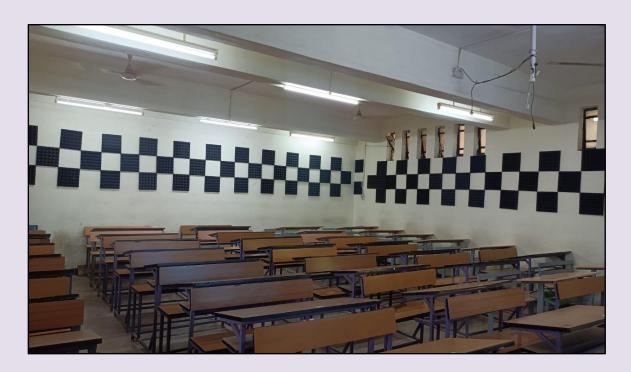

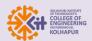

# The E-content lab is developed for creating faculty lectures recording

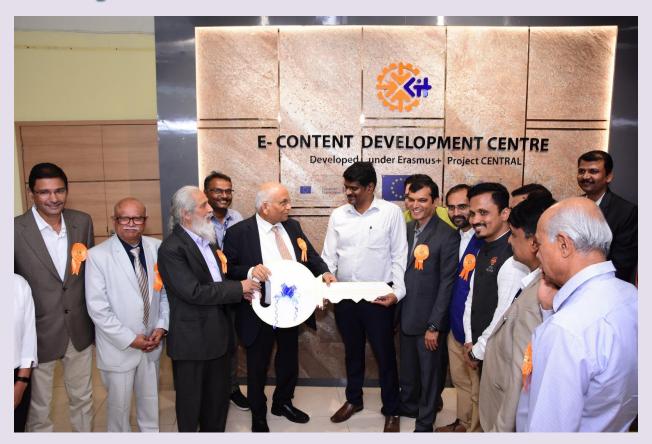

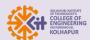

## **Mayura AICTE IDEA Lab**

It is established for innovation & product development for faculties & students to improve their hands-on experiences in engineering practical.

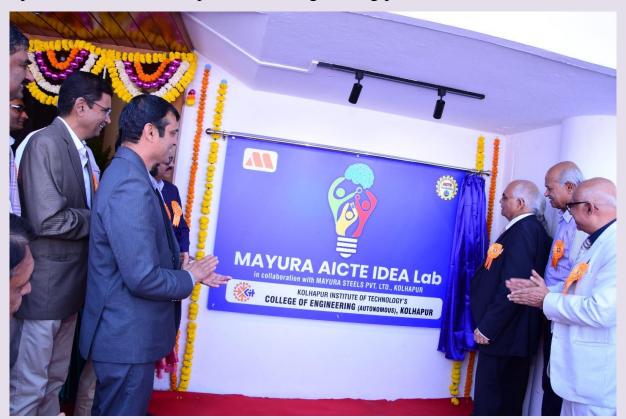

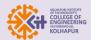

# Video Lectures from WEBEX/YouTube are uploaded on Moodle/ WhatsApp Account

1. For the Subject Mechanics of Solids and Solid Mechanics lecture link on YouTube by Professor Shetal Kolekar

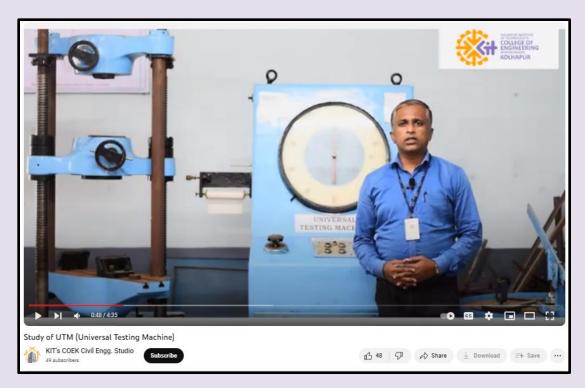

https://www.youtube.com/watch?v=I0NvQFA83Xs&ab\_channel=KIT%27sC OEKCivilEngg.Studio

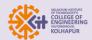

#### KIT'S COELLEGE OF ENGINEERING (AUTONOMOUS), KOLHAPUR DEPARTMENT OF CIVIL ENGINEERING

2. Design of Concrete Structure lecture link on the YouTube channel by Professor Abhijit Patil

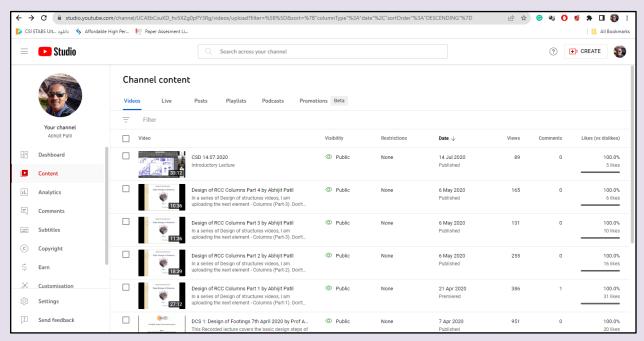

- 01.Design of Footings <a href="https://youtu.be/U9VjyZMG20Q">https://youtu.be/U9VjyZMG20Q</a>
- 02.Design of Columns Part 1 <a href="https://youtu.be/qZsi4cMZcpI">https://youtu.be/qZsi4cMZcpI</a>
- 03.Design of Columns Part 2 <a href="https://youtu.be/KOpZ86lUHL0">https://youtu.be/KOpZ86lUHL0</a>
- 04.Design of Columns Part 3 <a href="https://youtu.be/uAzYvMZUfBw">https://youtu.be/uAzYvMZUfBw</a>
- 05.Design of Columns Part 4 <a href="https://youtu.be/uAzYvMZUfBw">https://youtu.be/uAzYvMZUfBw</a>
- 06.Design of Slabs <a href="https://youtu.be/2Clj\_AAPTlk">https://youtu.be/2Clj\_AAPTlk</a>
- 07.Introduction to Concrete Structure Design Lab -

https://youtu.be/nFMWNhld4DI

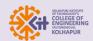

# KIT'S COELLEGE OF ENGINEERING (AUTONOMOUS), KOLHAPUR DEPARTMENT OF CIVIL ENGINEERING

3. For ADVANCE SURVEY PBL YOUTUBE LINKs are developed by Professor Sheetal Varur.

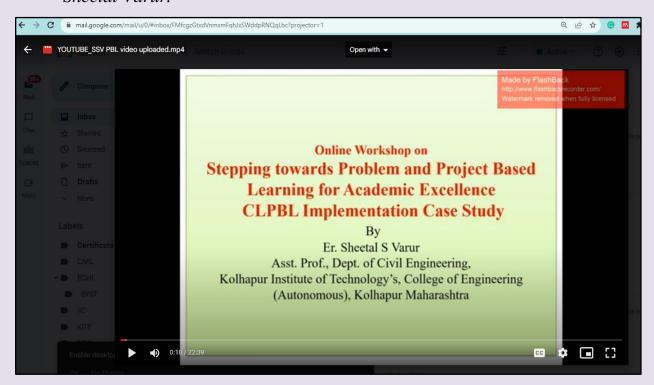

https://drive.google.com/file/d/1oL9T4tXeAZp4vRhR5Xr4mxXPoSglpQRK/view?usp=sharing

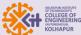

### Virtual lab & idea lab are new facilities

1. Virtual Lab of COEP was used to demonstrate practical, links are updated on Moodle during the pandemic period.

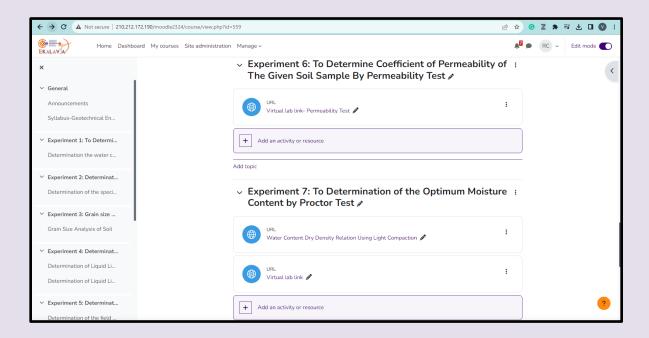

2. Virtual Experimentation Q. R. Code are made available on each instrument in Labs

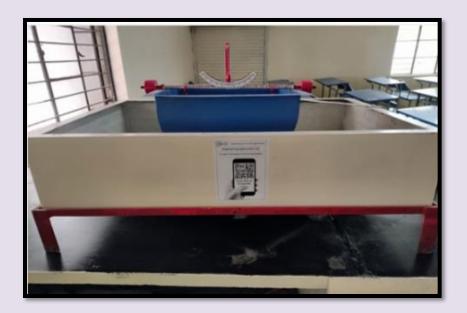

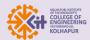

### New courses are introduced to enhance Students' practical skills

### The syllabus is available on the college website.

- 1. Professional practice, (S. Y. B. Tech. and T. Y. B. Tech.)
- 2. Studio lab (T. Y. B. Tech.)
- 3. Legal aspects in the construction industry (T. Y. B. Tech.)
- 4. Soil Conservation & Water Shade Management (Final Year B. Tech.)

#### Kolhapur Institute of Technology's

# COLLEGE OF ENGINEERING (AUTONOMOUS), KOLHAPUR

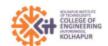

| Title of the Course: | Legal Aspects In Construction<br>Engineering | L T |   | P | Credit |
|----------------------|----------------------------------------------|-----|---|---|--------|
| Course Code:         | UCVL0624                                     | 3   | ٠ | ٠ | 3      |

#### Course Pre-Requisite:

Students must have some idea about Problems/Dispute occur on Site. General knowledge about legal documentation and Laws.

#### Course Description:

This Course contains Tender and Contract its importance Documents, Arbitration Act, injunction, Different laws and provisions made under the Act applicable to construction industry, Safety Act and bailment

#### Course Learning Objectives:

- 1. To expose the students to Indian Contract and Arbitration act
- 2. To provide knowledge about bailment
- 3. To expose the students to Labour laws
- 4. To provide the knowledge about safety acts

#### Course Outcomes:

| COs | After the completion of the course the student will                   | Bloom's Cognitive |               |  |  |
|-----|-----------------------------------------------------------------------|-------------------|---------------|--|--|
| COS | be able to                                                            | level             | Descriptor    |  |  |
| CO1 | List Indian contract act, Arbitration act and contract administration | 1                 | Remembering   |  |  |
| CO2 | Gain knowledge about bailment and FIDIC                               | п                 | Understanding |  |  |
| соз | Understand the labour laws                                            | Ш                 | Applying      |  |  |
| CO4 | Exposed to safety engineering and relevant acts                       | v                 | Evaluating    |  |  |

### CO-PO Mapping:

| со  | PO1 | PO2 | PO3 | PO4 | PO5 | P06 | PO7 | PO8 | P09 | PO<br>10 | PO<br>11 | PO<br>12 |
|-----|-----|-----|-----|-----|-----|-----|-----|-----|-----|----------|----------|----------|
| CO1 |     | 1   |     |     |     |     |     | 1   | 2   | 2        |          | 2        |
| CO2 |     |     |     | 2   |     |     |     |     |     | 2        |          |          |
| соз |     | 2   |     |     |     |     |     |     | 2   | 2        |          |          |
| CO4 |     |     | 3   |     |     | 3   | 2   |     |     | 2        |          | 2        |

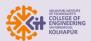

# Project-based learning is used by faculty for students to work on actual problems from industry

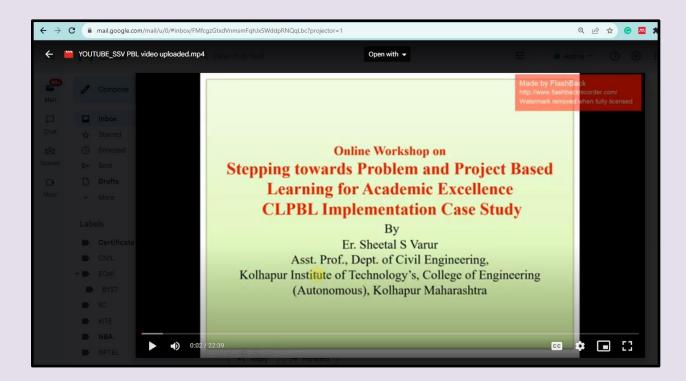

https://drive.google.com/file/d/bc1qugrtknpjz52vc4m559q7zumkc4268kp7skrsee/view?usp=sharing